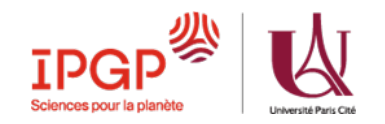

## **PROCÉDURE ADMINISTRATIVE STAGES**

Vous êtes étudiant(e)s inscrit(e)s dans un **autre établissement** que Université Paris Cité et **vous effectuez** votre stage **au laboratoire IPGP**

 $→$  **Vous relevez de la procédure N°4** 

Toutes les informations, procédures et réglementation concernant les stages : <https://www.ipgp.fr/stages-et-cas-detudes-les-procedures-a-suivre/>

## **Contact & Informations**

**Bureau des stages de l'IPGP**

**Département de la Formation et des Études Doctorales (DFED) de l'IPGP** IPGP - Bâtiment des Enseignements, Pavillon Cuvier, 3ème étage, Bureau P35 1 rue Jussieu - 75005 PARIS

Email : **[stages@ipgp.fr](mailto:stages@ipgp.fr)**

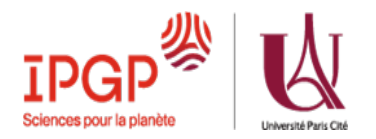

## **Quelques règles et rappels indispensables à retenir et à respecter :**

**> Un stage ne peut pas commencer** si la convention n'est pas signée **par toutes les parties** (aucune protection sociale pour l'étudiant et l'organisme d'accueil)**.**

**> La date d'effet du stage** est celle de la dernière signature, en général celle de l'université.

**> La convention doit être envoyée** pour signature de l'IPGP, organisme d'accueil**, au plus tard 8 jours avant le début du stage.**

**> Les documents annexes** *(formulaires et justificatifs)* doivent être déposés **en même temps** (aucun document ne sera accepté séparément) : **ces documents annexes sont à déposer sur un espace partagé en ligne (Dropbox).**

**> Un avenant à la convention** de stage doit être complété (même lien que pour la convention) **si le stage est modifié** (dates, heures, période d'interruption)

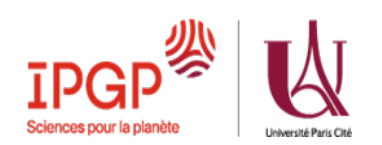

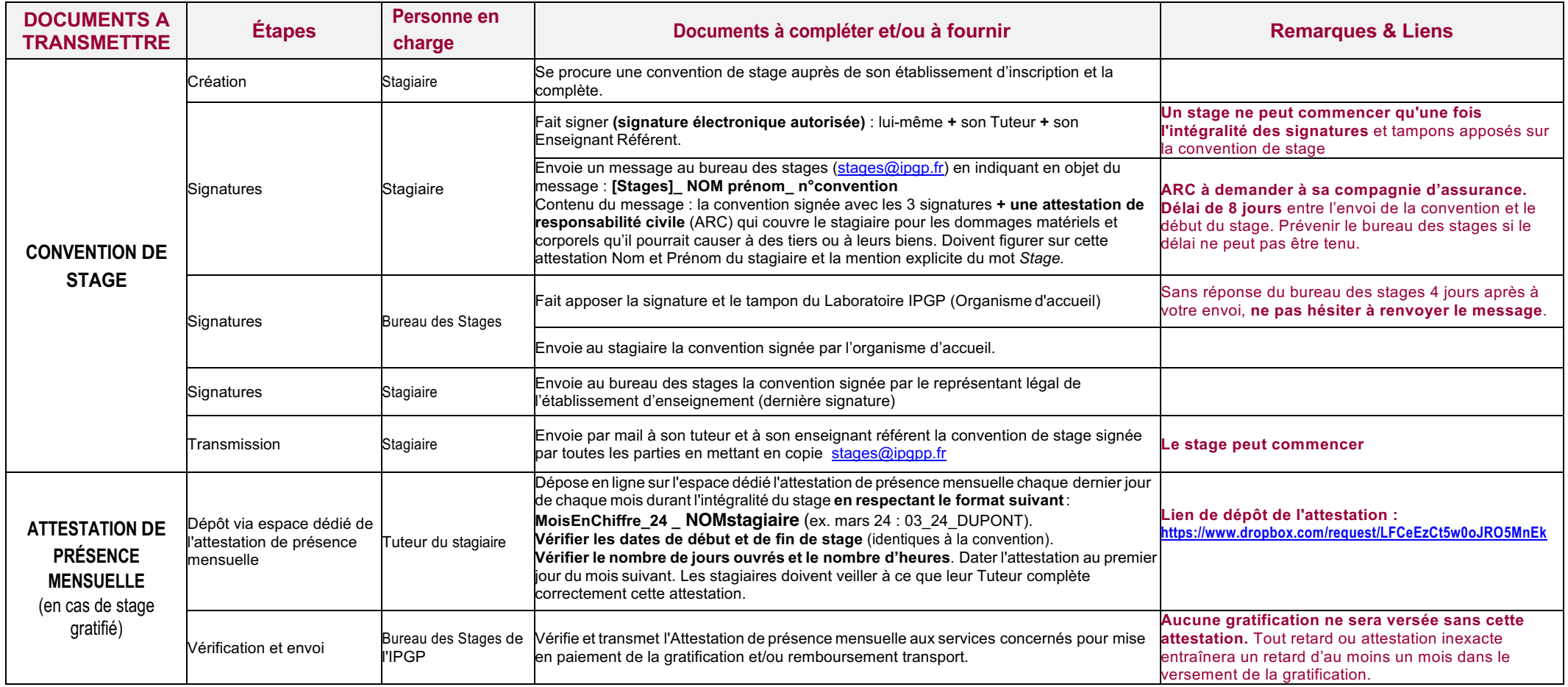

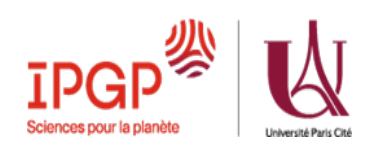

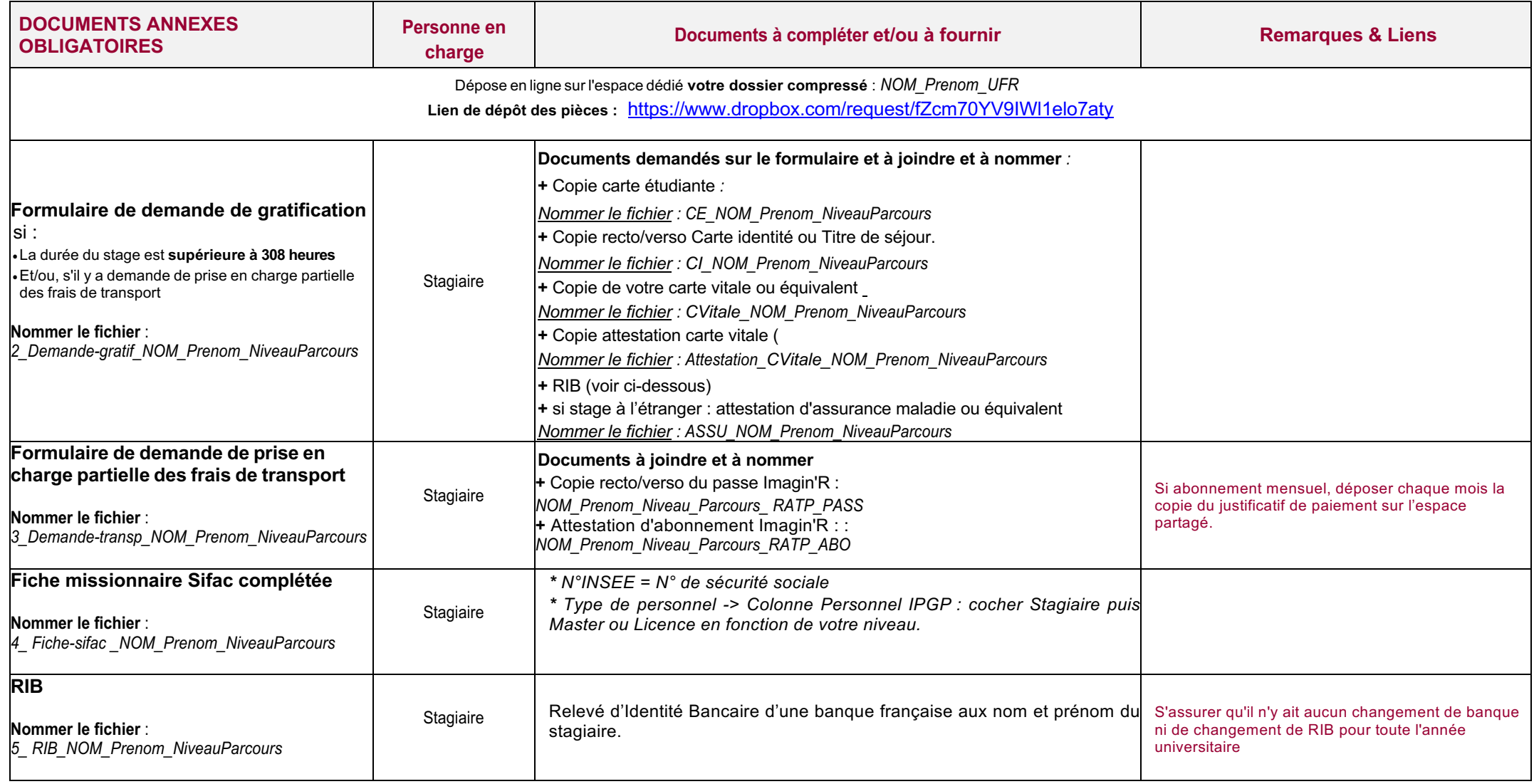

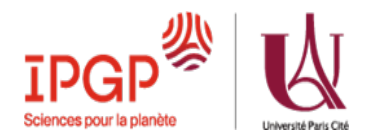

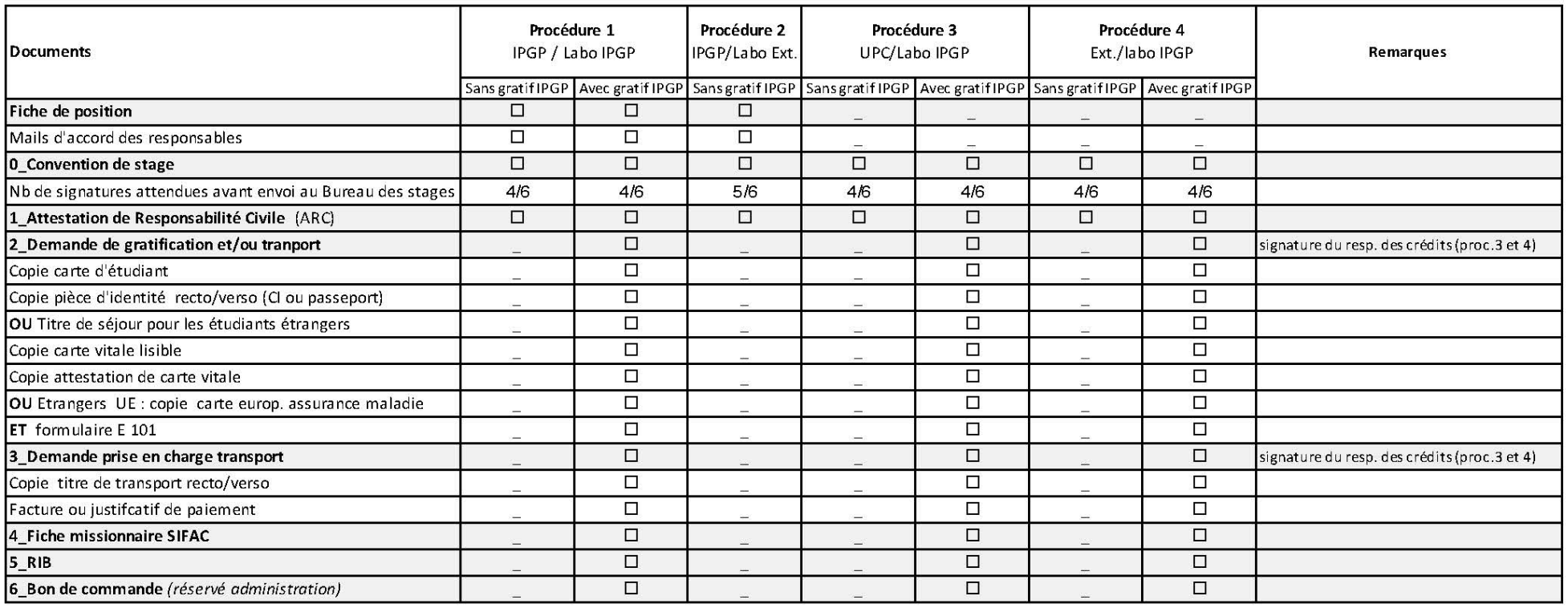

## **Documents et Ressources utiles**

- Espaces ressources de l'espace carrière : https://u-paris.jobteaser.com/fr
- Faire un stage : <https://u-paris.fr/faire-un-stage/>
- Guide Étudiant(e) pour l'utilisation de l'application PStage : [https://pstage.app.u-paris.fr/esup-pstage/media/docs/Guide\\_etudiant\\_PStage.pdf](https://pstage.app.u-paris.fr/esup-pstage/media/docs/Guide_etudiant_PStage.pdf)
- Stages à l'étranger : https://u-paris.fr/stage-a-letranger/
- Stage, droits & obligations (textes réglementaires) : https://u-paris.fr/stage-droits-et-obligations/
- Vérification du statut juridique d'un organisme d'accueil : https://www.infogreffe.fr/ ou htt[ps://ww](http://www.verif.com/)w.[verif.com/](http://www.verif.com/)
- Simulateur de calcul de la gratification :htt[ps://www.service-public.fr/simulateur/calcul/gratification-stagiaire](http://www.service-public.fr/simulateur/calcul/gratification-stagiaire)
- Calcul du nombre de jours ouvrés entre 2 dates : <https://www.joursouvres.fr/>
- FAQ Spéciale Stages : <https://u-paris.fr/faq-speciale-stages/>
- Moodle Cours Transverses Orientation et Professionnalisation :<https://moodle.u-paris.fr/enrol/index.php?id=17462>

PROCÉDURE n°4 - Étudiant(e)s inscrit(e)s dans un autre établissement que l'Université Paris Cité et effectuant leur stage au laboratoire IPGP